On Nonrandomized, Randomized, and Fuzzy p-Values in Multiple Hypothesis Testing: A Unified Approach

> Joshua D. Habiger Oklahoma State University jhabige@okstate.edu

> > Aug. 5, 2013

(ロ) (何) (ヨ) (ヨ)

<span id="page-0-0"></span> $2990$ 

# Example  $X \sim Bin(11, p)$

$$
\bullet \quad \text{Model: } X \sim Bin(11, p)
$$

2 Hypotheses: 
$$
H_0: p = 1/2
$$
 vs.  $H_1: p > 1/2$ 

$$
3 \quad \text{Data: } X = 8
$$

#### 4 *p*-value:

l

I

- Conventional p-value =  $Pr_X(X > 8) = 0.11$  $\bullet$
- Mid p-value =  $Pr_X(X > 8) + 1/2 Pr_X(X = 8) = 0.072$ <sup>1</sup>  $\bullet$

**5** Conclusion: Fail to reject  $H_0$  at  $\alpha = 0.05$ .

1 Lancaster (1961)

<span id="page-1-0"></span>イロト イ部 トイミト イミト

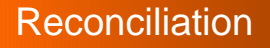

Client: "But the mid-p-value is almost 0.05!!!"

Statistician: "Well the type 1 error rate for mid-p-value-based decision  $\approx 0.05$ "

Proposed Statement: "The mid-p-value is 0.072 and is conservative for a level  $\alpha = 0.05$  decision rule"<sup>2</sup>

<span id="page-2-0"></span><sup>2</sup>Note: Actual type 1 error rate =  $\mathsf{Pr}_X^0(X\ge 9) = 0.033$  $\mathsf{Pr}_X^0(X\ge 9) = 0.033$  $\mathsf{Pr}_X^0(X\ge 9) = 0.033$  $\mathsf{Pr}_X^0(X\ge 9) = 0.033$  $\mathsf{Pr}_X^0(X\ge 9) = 0.033$  $\mathsf{Pr}_X^0(X\ge 9) = 0.033$ 

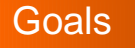

Main Points:

**1** Communicate the behavior (liberal/conservative/etc.) of decision rule - especially in borderline cases

Behavior understood via test function  $\phi(\mathbf{x})$  $\bullet$ 

2 How can we compute  $\phi(x)$  in complicated settings, ex. multiple hypothesis testing?

**≮ロト ⊀何 ト ⊀ ヨ ト ⊀ ヨ ト** 

<span id="page-3-0"></span> $\Omega$ 

p[-value vs. decision fxn vs. test fxn](#page-4-0)

## Test Function

- Let X have countable support and consider  $H_0$  vs.  $H_1$
- A **Size**  $\alpha$  **test function**  $\phi(\mathbf{x}; \alpha)$ 
	- $\bullet$   $\phi(\mathbf{x}; \alpha) \in [0, 1]$
	- $\bullet$  E<sub>x</sub>[ $\phi$ (X;  $\alpha$ )] =  $\alpha$  under H<sub>0</sub>

-Example

$$
\phi^*(x;\alpha) = \begin{cases} 1 & x > k(\alpha) \\ \gamma(\alpha) & x = k(\alpha) \\ 0 & x < k(\alpha) \end{cases}
$$

(ロ) (伺) (ミ) (ミ)

<span id="page-4-0"></span> $2Q$ 

э

p[-value vs. decision fxn vs. test fxn](#page-4-0)

### Decision function and p-value

- If  $\phi(\mathbf{x}; \alpha) \in (0, 1)$  make decision using  $\mathbf{u} \in (0, 1]$ 

- **Decision function:**  $\delta(x, u; \alpha) = I(u \leq \phi(x; \alpha)) \in \{0, 1\}$
- *p*-value:  $p(x, u) = \inf\{\alpha : \delta(x, u; \alpha) = 1\}^3$
- Example:  $X \sim Bin(11, p)$  with

$$
\phi^*(x; 0.05) = \begin{cases} 1 & x > 8 \\ 0.21 & x = 8 \\ 0 & x < 8 \end{cases}
$$

• 
$$
\delta^*(8, u; 0.05) = I(u \le 0.21)
$$

• 
$$
p^*(8, u) = Pr_X(X > 8) + u Pr_X(X = 8) = 0.033 + u0.081
$$

<sup>3</sup>Habiger and Peña(2[01](#page-4-0)1[\)](#page-6-0), Peña, Habiger, Wu (2012)

p[-value vs. decision fxn vs. test fxn](#page-4-0)

## How to produce u?

- $-\delta(x, u; \alpha)$  and  $p(x, u)$  are
	- **nonrandomized** if u **chosen**
		- Mid-*p*-value  $p(x, 1/2)$
		- Conventional  $p$ -value  $p(x, 1)$
	- **randomized** if u **generated**

-  $\rho(\textsf{x},\textbf{\emph{U}})$  is an **abstract randomized** (fuzzy)  $\rho$ -value $^4$  if  $U \sim Un(0, 1)$ 

**•** Example:

 $p^*(8,\dot{\bm{\mathsf{U}}})=0.033 + \bm{\mathsf{U}} 0.081 \sim \bm{\mathsf{Un}}(0.033,0.114)$ 

<sup>4</sup>Geyer and Meeden (2005)

<span id="page-6-0"></span>**≮ロト ⊀何 ト ⊀ ヨ ト ⊀ ヨ ト** 

**[Method](#page-7-0)** 

## Proposed Method

- Step 1 **Compute**  $\phi(\mathbf{x}; \alpha)$ . Reject or fail to reject  $H_0$  if **possible and stop. Else report**  $p(x, U)$  and  $\phi(x; \alpha)$ **and go to Step 2a or Step 2b.**
- Step 2a **Generate** u, compute  $\delta(x, u; \alpha)$  and  $p(x, u)$
- Step 2b **Specify** u, compute  $\delta(x, u; \alpha)$  and  $p(x, u)$ 
	- Usual Approach: Go directly to Step 2a or Step 2b
	- Viewpoint<sup>5</sup>: Goal to "estimate"  $\phi(\mathbf{x}; \alpha) \in [0, 1]$  with  $\delta(\mathbf{x}, \mathbf{u}; \alpha) \in \{0, 1\}$

<sup>5</sup>Blyth and Staudte (1995)

<span id="page-7-0"></span>(ロ) (伺) (ミ) (ミ)

Step 1 vs. 2a

Q: What if we only report  $\delta(x, u; \alpha)$  but not  $\phi(x; \alpha)$  in Step 2a?

Mathematical Answer:

#### Theorem

Let U be uniformly distributed over  $[0, 1]$  and independent of X, then the following claims are true:

C1: 
$$
E_U(\delta(x, U; \alpha)) = \phi(x; \alpha)
$$
 and hence  
 $E_{(X,U)}[\delta(X, U; \alpha)] = E_X[\phi(X; \alpha)]$  (unbiased),

C2:  $Var(\delta(X, U; \alpha)) \geq Var(\phi(X; \alpha)).$ 

Intuitive Answer: Information loss

 $\bullet$  Did  $\delta(x, u; \alpha)$  depend on u?

<span id="page-8-0"></span>イロメイ 伊 メ ミメ イヨメ 一重

Step 1 vs. 2b

Q: What if we only report  $\delta(x, u; \alpha)$  but not  $\phi(x; \alpha)$  in Step 2a?

Mathematical Answer:

#### Theorem

For any fixed or specified value of u,

C3:  $E_X[\delta^*(X, u; \alpha)] \neq E_X[\phi^*(X; \alpha)]$  (biased) for every  $\gamma(\alpha) \in (0, 1)$ . In particular,  $E_X[\delta^*(X, u; \alpha)] > (<) E_X[\phi^*(X; \alpha)]$  for  $\gamma(\alpha) < (\geq)u$ , ex.  $u > \gamma \Rightarrow$  decision conservative (size  $\langle \alpha \rangle$ )

Intuitive Answer: Information loss

- $\bullet$  Did  $\delta(x, u; \alpha)$  depend on u?
- **IS**  $\delta(x, u; \alpha)$  conservative or liberal?

Example:  $u = 1/2 > 0.21 = \phi^*(8; 0.05) \Rightarrow \text{size} < \alpha$  $u = 1/2 > 0.21 = \phi^*(8; 0.05) \Rightarrow \text{size} < \alpha$  $u = 1/2 > 0.21 = \phi^*(8; 0.05) \Rightarrow \text{size} < \alpha$ [.](#page-8-0)

**[Challenge](#page-10-0)** 

## Multiple decision function

Brief overview:

- Goal: Test  $H_{0m}$ ,  $m = 1, 2, ..., M$  null hypotheses with data  $\mathbf{x} = (x_1, x_2, ..., x_M)$  and  $\mathbf{u} = (u_1, u_2, ..., u_M)$
- **•**  $p$ -values  $p = p(x, u) = [p_1(x_1, u_1), p_2(x_2, u_2), ..., p_M(x_M, u_M)]$
- Multiple Testing procedure is a multiple decision function (MDF)  $\bullet$

$$
\boldsymbol{\delta}(\textbf{x}, \textbf{u}; \alpha) = [\delta_1(\textbf{x}, \textbf{u}; \alpha), \delta_2(\textbf{x}, \textbf{u}; \alpha), ..., \delta_M(\textbf{x}, \textbf{u}; \alpha)] \in \{0, 1\}^M
$$

where 
$$
\delta_m(\mathbf{x}, \mathbf{u}; \alpha) = \delta_m(\mathbf{p}(\mathbf{x}, \mathbf{u}); \alpha)
$$

Example: Benjamini and Hochberg (1995)

\n- $$
k(\mathbf{p}) = \max\left\{i : p_{(i)} \leq \alpha \frac{i}{M}\right\}
$$
\n- $\delta_m^{BH}(\mathbf{x}, \mathbf{u}; \alpha) = I\left(p_m(\mathbf{x}_m, \mathbf{u}_m) \leq \alpha \frac{k(\mathbf{p})}{M}\right)$
\n

<span id="page-10-0"></span>イロメイ 伊 メ ミメ イヨメ 一重

**[Challenge](#page-10-0)** 

Adjusted p-values

**Adjusted** p-value for MTP:

$$
q_m(\mathbf{x}, \mathbf{u}) = \inf \{ \alpha : \delta_m(\mathbf{x}, \mathbf{u}; \alpha) = 1 \}
$$

- **Adjusted nonrandomized**  $p$ -value  $q_m(\mathbf{x}, \mathbf{u})$ : **u** is chosen
- **Adjusted randomized** *p*-value  $q_m(\mathbf{x}, \mathbf{u})$ : **u** generated
- **Adjusted abstract randomized** (fuzzy) p-value  $q_m(\mathbf{x}, \mathbf{U})$ 
	- We can easily sample from  $q_m(\mathbf{x}, \mathbf{U})$  via  $q_m(\mathbf{x}, \mathbf{u}^1), q_m(\mathbf{x}, \mathbf{u}^2), \dots$  and construct a histogram

Remark:  $q_m(\mathbf{x}, \mathbf{u})$  can often be computed with software

**KORK ERKER EL AGA** 

[Method](#page-12-0)

### Multiple Test Function

Idea: Recall  $\phi(\mathbf{x}; \alpha) = E_U[\delta(\mathbf{x}, \mathbf{U}; \alpha)].$ 

#### **Definition**

#### Define multiple test function

$$
\boldsymbol{\phi}(\textbf{x}; \alpha) = [\phi_1(\textbf{x}; \alpha), \phi_2(\textbf{x}; \alpha), ..., \phi_M(\textbf{x}; \alpha)] \in [0, 1]^M
$$

where

$$
\phi_m(\mathbf{x};\alpha) = E_{\mathbf{U}}[\delta_m(\mathbf{x},\mathbf{U};\alpha)] = \int_0^1 \int_0^1 ... \int_0^1 \delta_m(\mathbf{x},\mathbf{u};\alpha) d u_1 d u_2... d u_M
$$

for  $m = 1, 2, ..., M$ .

Remark: each  $\phi_m(\mathbf{x}; \alpha)$  can be easily computed numerically.

<span id="page-12-0"></span> $A \cup B \cup A \cap B \cup A \cup B \cup A \cup B \cup A \cup B$ 

[Example](#page-13-0)

### Microarray Example

#### Table: A portion of the microarray data in Timmons et. al (2007).

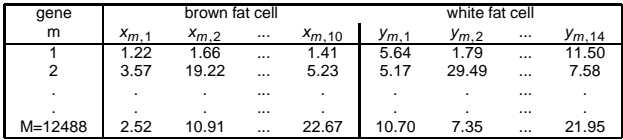

- **1** Compute shifted Wilcoxon rank sum stat:  $w_m = \left| w_m^* \frac{14 \times 10}{2} \right|$
- 2 Compute  $p_m^*(w_m, u_m) = \Pr_W(W_m > w_m) + u_m \Pr_W(W_m = w_m)$
- <sup>3</sup> Apply MTP: Storey (2002, 2004) adaptive FDR procedure using q.value() with  $\alpha = 0.05$ .

<span id="page-13-0"></span>イロトメ 倒 トメ 君 トメ 君 トー 君

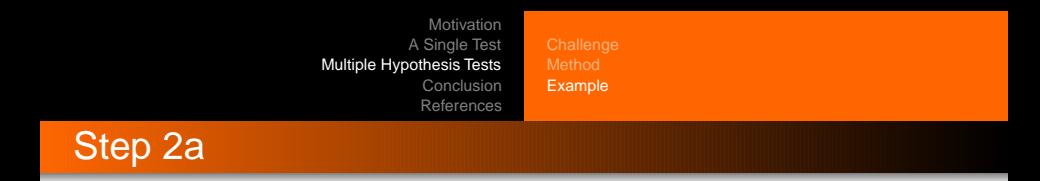

- What if skip step 1, generate **u**, and apply MTP

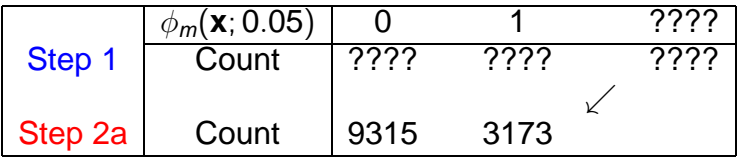

 $4$  ロ }  $4$   $6$  }  $4$   $\equiv$  }  $4$   $\equiv$  }

 $2990$ 

G

[Motivation](#page-1-0) [A Single Test](#page-4-0) [Multiple Hypothesis Tests](#page-10-0) [Conclusion](#page-19-0) [References](#page-21-0) [Example](#page-13-0) Step  $1 + 2a$ 

- What information did Step 1 provide?

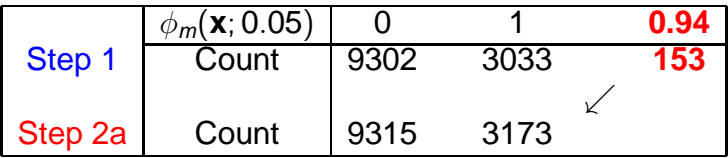

Step 1 tells us . . .

- 153 decisions made randomly!
- 140 genes "discovered" randomly!

(ロ) (伺) (ミ) (ミ)

 $2Q$ 

э

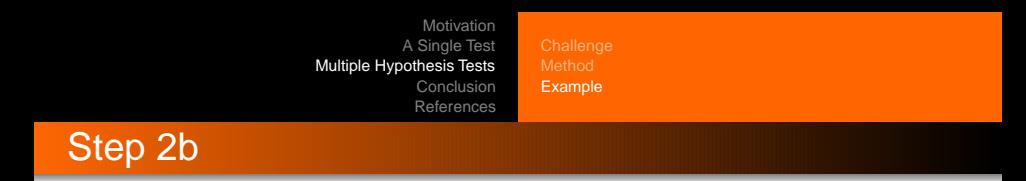

- What if we **skip Step 1**, choose  $\mathbf{u} = \mathbf{1}/2$ , and apply MTP

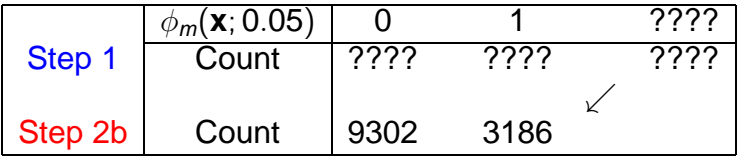

 $4$  ロ }  $4$   $6$  }  $4$   $\equiv$  }  $4$   $\equiv$  }

G

[Motivation](#page-1-0) [A Single Test](#page-4-0) [Multiple Hypothesis Tests](#page-10-0) [Conclusion](#page-19-0) [References](#page-21-0) [Example](#page-13-0) Step  $1 + 2b$ 

- What information did Step 1 provide?

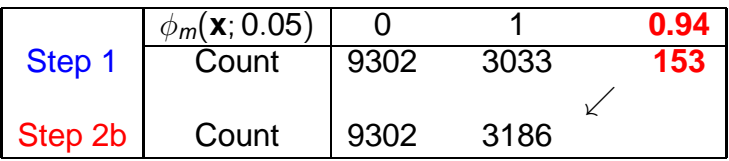

Step 1 tells us . . .

- **•** 153 genes "discovered" because  $u = 1/2 < 0.94$
- **Procedure Liberal**

**K ロ ▶ K 何 ▶ K ヨ ▶ K ヨ ▶** 

<span id="page-17-0"></span> $2Q$ 

э

[Example](#page-13-0)

### Adjust Fuzzy p-value

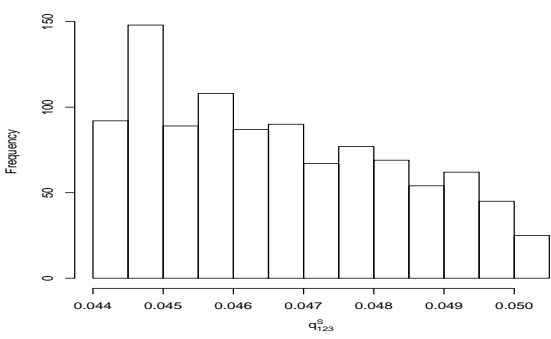

**Histogram of q**

- $\bullet$  0.044 ≤  $q_m$ (**x**, **U**) ≤ 0.051
- Observe Theore[m](#page-17-0):  $Pr_{\textbf{U}}(q_m(\textbf{x}, \textbf{U}) \leq \alpha) = \phi_m(\textbf{x}) = 0.94$  $Pr_{\textbf{U}}(q_m(\textbf{x}, \textbf{U}) \leq \alpha) = \phi_m(\textbf{x}) = 0.94$  $Pr_{\textbf{U}}(q_m(\textbf{x}, \textbf{U}) \leq \alpha) = \phi_m(\textbf{x}) = 0.94$  $Pr_{\textbf{U}}(q_m(\textbf{x}, \textbf{U}) \leq \alpha) = \phi_m(\textbf{x}) = 0.94$  $Pr_{\textbf{U}}(q_m(\textbf{x}, \textbf{U}) \leq \alpha) = \phi_m(\textbf{x}) = 0.94$  $Pr_{\textbf{U}}(q_m(\textbf{x}, \textbf{U}) \leq \alpha) = \phi_m(\textbf{x}) = 0.94$  $Pr_{\textbf{U}}(q_m(\textbf{x}, \textbf{U}) \leq \alpha) = \phi_m(\textbf{x}) = 0.94$  $Pr_{\textbf{U}}(q_m(\textbf{x}, \textbf{U}) \leq \alpha) = \phi_m(\textbf{x}) = 0.94$  $Pr_{\textbf{U}}(q_m(\textbf{x}, \textbf{U}) \leq \alpha) = \phi_m(\textbf{x}) = 0.94$  $Pr_{\textbf{U}}(q_m(\textbf{x}, \textbf{U}) \leq \alpha) = \phi_m(\textbf{x}) = 0.94$  $Pr_{\textbf{U}}(q_m(\textbf{x}, \textbf{U}) \leq \alpha) = \phi_m(\textbf{x}) = 0.94$  $\bullet$

 $2Q$ 

<span id="page-18-0"></span>∍

# **Main Point**

- Like it or not must specify or generate  *to make* some decisions
- <sup>2</sup> We should tell our clients when decisions were made with  *and report liberal/conservative/etc behavior* 
	- $\phi(x)$  and  $p(x, U)$  useful here

### <span id="page-19-0"></span>**In Practice**

Not simpler but . . . "as simple as [po](#page-18-0)[ss](#page-20-0)[ib](#page-18-0)[le](#page-19-0)[?](#page-20-0)["](#page-18-0)

### Loose ends

• When supports of test statistics equal

• 
$$
u_1 = u_2 = ... u_M = u = 1/2
$$
  
•  $u_1 = \frac{1}{M+1}, u_2 = \frac{2}{M+1}, ..., u_M = \frac{M}{M+1}$ 

• When supports of test statistics not equal - Tarone (1990)

> Step 0: Automatically accept some  $H_{0m}$ s ⇓ Step 1: Applied to remaining  $H_{0m}$ s as usual ⇓ Step 2: Applied to remaining  $H_{0m}$ s as usual

<span id="page-20-0"></span>**K ロ ▶ K 伊 ▶ K ヨ ▶ K ヨ ▶** 

### References

- Agresti, A. and A. Gottard (2007). Nonconservative exact small-sample inference for discrete data. Computational Statistics & Data Analysis 51(12), 6447–6458.
- Barnard, G. A. (1989). On the alleged gains in power from lower p-values. Statistics in Medicine 8(12), 1469 1477.
- Blyth, C. R. and R. G. Staudte (1995). Estimating statistical hypotheses. Statistics and Probability Letters 23(1), 45 – 52.
- Geyer, C. J. and G. D. Meeden (2005). Fuzzy and randomized confidence intervals and P-values. Statistical Science 20(4), 358–387. With comments and a rejoinder by the authors.
- Habiger, J. and E. Peña (2011). Randomized p-values and nonparametric procedures in multiple testing. Journal of Nonparametric Statistics 23(3), 583–604.
- Kulinskaya, E. and A. Lewin (2009). On fuzzy familywise error rate and false discovery rate procedures for discrete distributions. Biometrika 96(1), 201–211.
- Lancaster, H. O. (1961). Significance tests in discrete distributions. Journal of the American Statistical Association 56, 223–234.
- Peña, E., J. Habiger, and W. Wu (2011). Power-enhanced multiple decision functions controlling family-wise error and false discovery rates. The Annals of Statistics 39(1), 556 – 583.
- Storey, J. (2002). A direct approach to false discovery rates. Journal of the Royal Statistical Society. Series B64(3),  $479 - 498$
- Storey, J. D., J. E. Taylor, and D. Siegmund (2004). Strong control, conservative point estimation and simultaneous conservative consistency of false discovery rates: a unified approach. Journal of the Royal Statistical Society. Series B. 66(1), 187–205.
- Tarone, R. E. (1990). A modified bonferroni method for discrete data. Biometrics 46(2), 515–522.

<span id="page-21-0"></span>Timmons, J., K. Wennmalm, O. Larsson, T. Walden, T. Lassmann, N. Petrovic, D. Hamilton, R. Gimeno, C. Wahlestedt, K. Baar, J. Nedergaard, and B. Cannon (2007). Myogenic gene expresion signature establishes that brown and white adipocytes originate from distinct cell lineages. Proceedings of the National Academy of Sciences of the United States of America 104 (11), 4401 – 4406.  $($   $\Box$   $\rightarrow$   $($  $\Box$  $\rightarrow$   $($   $\Box$  $\rightarrow$   $($